## Play Framework

Tomáš Jiran A4M35OSP

#### About Play Framework

- Web application framework
- https://www.playframework.com/
- Aim: to optimize developer productivity
  - Convention over configuration
  - Display of errors in the browser
- Open-source

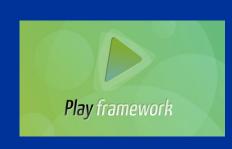

#### About Play Framework

- Model-view-controller architecture
- Applications are stateless
- Static controller methods
- ORM tool Ebean
- Written in Java, Scala
- Built in testing tools tests run in the browser

#### History

- 2007 May created by Guillaume Bort
- **2**009 October Play 1.0
  - On Launchpad
- **2**010 November Play 1.1
  - On Github
- March 2012 Play 2.0

### Organization

- 18 main developers
- 400 contributors
- Issues tracking: Github
- Communication: Mailing list

#### My contribution

- Solve 1 or more of simple issues:
  - Small inconsistencies at Java Results API #5872

https://github.com/playframework/playframework/issues/5872

StatusHeader.sendFile, sendResource: inline=true as default

StatusHeader.sendPath: inline=false as default

■ Improve field constructor documentation #5172

https://github.com/playframework/playframework/issues/5172

The custom field constructor documentation neglects to say where to put the field constructor template

# Thank you for your attention.